# **pixbet como baixar**

- 1. pixbet como baixar
- 2. pixbet como baixar :jogo blazer com
- 3. pixbet como baixar :pq meu saldo esta restrito no sportingbet

# **pixbet como baixar**

Resumo:

**pixbet como baixar : Inscreva-se em mka.arq.br e eleve suas apostas a novos patamares! Ganhe um bônus exclusivo e comece a vencer agora!** 

contente:

Bradesco

Qual banco que dá 15 reais? O Bitz, a carteira digital do Bradesco, está com

a nova ação oferecendo R\$15 de bônus para todos que baixarem e se cadastrarem no aplicativo. O valor vira saldo em pixbet como baixar

conta e poderá ser usado como o usuário

jogo de 5 centavos pixbet

BEM-VINDO AO BET365!CONHEÇA OS MELHORES MERCADOS DE APOSTAS E EXPERIMENTE A EMOÇÃO DE GANHAR PRÊMIOS INCRÍVEIS!

Se 5 você é apaixonado por esportes e busca uma plataforma de apostas confiável e segura, o Bet365 é o lugar certo 5 para você. Neste artigo, apresentaremos os melhores mercados de apostas disponíveis no Bet365, que oferecem diversas opções e a chance 5 de multiplicar seus ganhos.Continue lendo para descobrir como aproveitar ao máximo essa modalidade de entretenimento e desfrutar de toda a 5 emoção do mundo das apostas.

pergunta: QUAIS SÃO OS MELHORES MERCADOS DE APOSTAS DO BET365? resposta: O Bet365 oferece uma ampla variedade 5 de mercados de apostas, incluindo futebol, basquetebol, ténis, e muito mais. Com opções como apostas ao vivo, apostas múltiplas e 5 apostas especiais, há sempre algo para todos os gostos.

pergunta: COMO POSSO COMEÇAR A APOSTAR NO BET365?

resposta: Criar uma conta no 5 Bet365 é rápido e fácil. Basta visitar o site ou baixar o aplicativo e seguir as instruções. Depois de criar 5 pixbet como baixar conta, você pode depositar fundos e começar a apostar em pixbet como baixar seus esportes favoritos.

pergunta: O BET365 É CONFIÁVEL?

resposta: Sim, 5 o Bet365 é uma das plataformas de apostas mais confiáveis e respeitadas do mundo. Eles estão no mercado há mais 5 de 20 anos e têm uma reputação de integridade e segurança.

# **pixbet como baixar :jogo blazer com**

# **pixbet como baixar**

A Pixbet é uma casa de apostas que se destaca no mercado brasileiro por pixbet como baixar rapidez e variedade de opções. Com saques rápidos por PIX e suporte em pixbet como baixar português, é a escolha ideal para quem quer se aventurar nas apostas esportivas, especialmente no futebol.

#### **pixbet como baixar**

A Pixbet é a casa de apostas com o saque mais rápido do mundo, garantindo a você receber suas ganhanças em pixbet como baixar minutos. Oferece uma ampla gama de esportes para apostas, sendo o futebol o carro chefe, com as principais partidas do Brasil e do mundo, como Flamengo, Corinthians, Santos e muitos outros. Isso garante uma variedade de apostas, aumentando as possibilidades de ganhar.

#### **Como baixar e se cadastrar no aplicativo Pixbet?**

Para baixar o aplicativo Pixbet, acesse o site oficial e clique no ícone da Google Play Store no rodapé da página. O aplicativo está disponível no Google Play, o que facilita o download e a instalação. Após o download, é necessário cadastrar-se na plataforma, fornecer alguns dados pessoais e escolher um nome de usuário e senha.

#### **Como fazer um depósito na Pixbet?**

Depositar na Pixbet é fácil e rápido. Após efetuar o login no aplicativo, clique em pixbet como baixar "Depósitar" e escolha o método de pagamento desejado. Entre as opções, o PIX se destaca por pixbet como baixar rapidez e eficiência, mas também é possível utilizar cartões de crédito, bancários e outros métodos de pagamento.

#### **Por que o futebol é tão popular nas apostas esportivas?**

O futebol é o esporte mais popular no mundo, o que o torna uma escolha óbvia para as apostas esportivas. Com diversas competições durante o ano e uma maior possibilidade de apostas, o futebol garante mais diversão e mais oportunidades de ganhar. Além disso, é possível apostar em pixbet como baixar prévias, pr-jogos e jogos ao vivo, o que aumenta ainda mais a emoção do jogo.

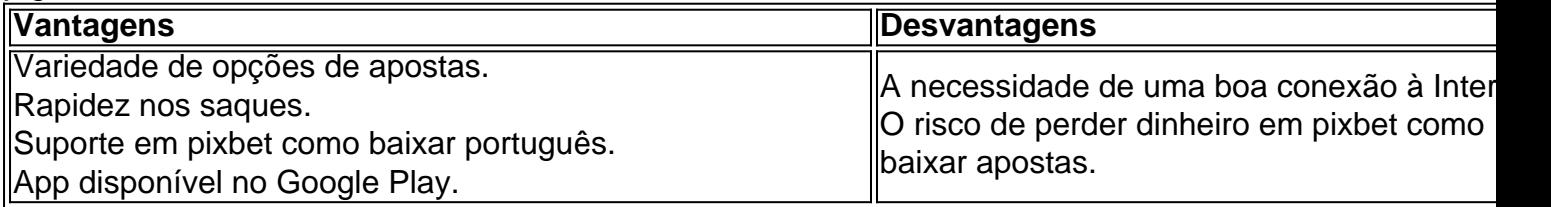

#### **Conclusão**

A Pixbet é a casa de apostas ideal para quem quer se aventurar nas apostas esportivas, especialmente no futebol. Com a rapidez e variedade que oferece, garante diversão e emoção para os apaixonados por esportes. Caso decidido por utilizar a Pixbet, lembre-se de sempre jogar com responsabilidade e consciência. É possível se divertir e ganhar, mas também é possível perder o dinheiro apostado.

ama.PT.\$.No.1.0.2.4.3.7.8.5.9

Atualmente, o único Betpix.io bônus disponível é uma oferta na qual os usuários já ados ganham pontos – que se transformam em pixbet como baixar créditos para apostas – ao indicar amigos para criar uma conta na

orma. A cada duas indicações, você recebe R\$ 5 para apostar quando seu amigo se cadastra. Atualmente é, a única

### **pixbet como baixar :pq meu saldo esta restrito no sportingbet**

Beijing, 17 mai (Xinhua) -- A geração de energia das empresas principais empresa da produção e eletricidade do cresceu chinês 3,9% anual pixbet como baixar abril.

Produção total de energia das empresas atingiu 690,1 bilhões por quilowatts-hora no meso passado e acordo com o Departamento Nacional.

Os dados revelados que a produção da energia solar são 21,4% pixbet como baixar termos anuais e 21%.

Segundo a pasta, uma produção de energia térmica e energética nuclear 1.3% y 5.9% ano por Ano Respectimentale 3.5%

Author: mka.arq.br Subject: pixbet como baixar Keywords: pixbet como baixar Update: 2024/7/18 19:50:48